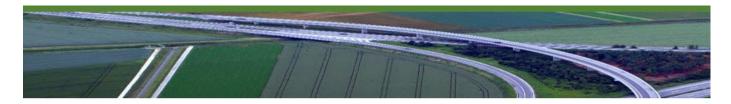

# **CADD NEWS**

ISSUE **01**Volume 21

**NCDIT Transportation CADD Services Newsletter** 

August 2021

## **New Year And Times are Changing**

It has been over nine months since the last CADD News. It seems like a lot longer, not to mention that we live in a bit different of a world than we did then. Since then, most of have survived another seven months or so of Covid, hopefully you've been vaccinated and you may have even returned to the office (or maybe not). Anyway we are halfway through 2021 (which is hard to believe.

As of August 1, Bentley's Open X products (ORD, OBD, MicroStation Connect) are the software of choice for new projects. So as the NCDOT gears up for these new design tools you will also see training ramp up in August. CADD Services will be offering half day ProjectWise Basics courses along with two day MicroStation Connect Basics courses through out August. Moving forward you can also expect OpenRoads Designer training for both Roadway and Location and Survey users. So stay tuned it looks like it will be a very interesting and exciting summer and fall.

- the editor

"There are years that ask questions and years that answer."

- Zora Neale Hurston

#### In This Issue

- Connect Client
- Big Letters
- CADD Coordinators
- Bentley Advisors
- IPD 2.0
- Last Words

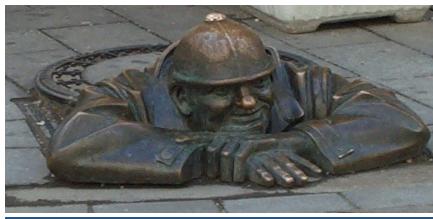

Inquiring minds want know what is happening with CADD at NCDOT

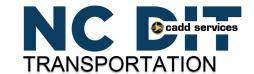

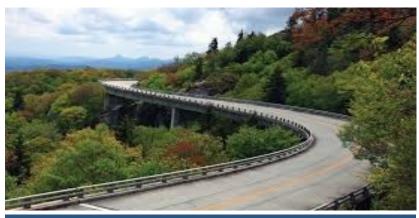

**Linn Cove Viaduct** 

## **Issues with Bentley Connect client?**

Having troubles logging into Bentley Connect Client? Here is a tip from Eddie Douglas in Division 13.

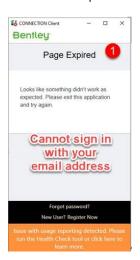

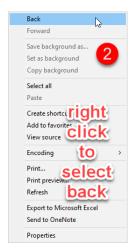

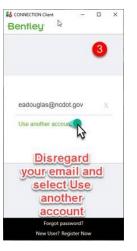

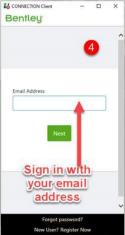

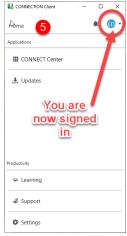

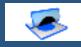

What is an Element Template?

An element template defines properties/ symbology of elements. Element templates should be created and maintained in DGN libraries

#### Feature Definition?

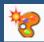

Feature Definitions are used to control symbology, annotation, and various other properties that are applied to geometric elements.

The feature definitions are used to:

 Define what the geometric elements actually are. What is being modeled

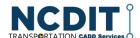

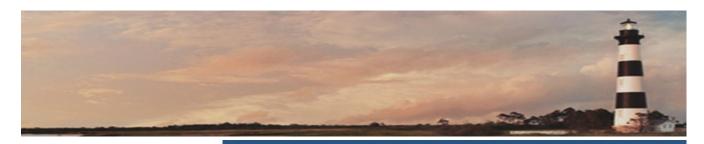

# AutoTurn 11 Fix If you get the follow-

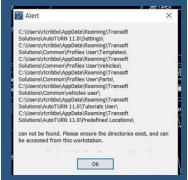

ing error when trying to run AutoTurn:

Then do the following,

Go to your
C:\Program
Files\Transoft Solutions and double
click the AutoTURN
Folders.bat file and
get back into your
file and check out
AutoTurn.

## **Big Letters?**

This is a common issue users experience when referencing V8 files in CONNECT or vice versa. Remember that in V8 we've used the NCDOT Project Scale system (1"=50' à 1:50). In CONNECT we are using the Annotation/Drawing Scale system (1"=50' à 1:600). The difference between the two scaling systems affects the size of cells, notes, labels and custom line styles.

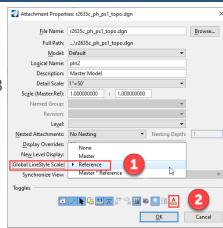

If you are referencing V8 files in CONNECT, you can remedy the scaling difference by:

- 1. Change Global Line Style Scale from Master to Reference.
- 2. 2 Turn off Annotation for the select reference file.

## One Map Problem?

I am having trouble clipping One Map. I must have turned on or off a setting. I can attach One Map but when I try to clip the following is the error message I get:

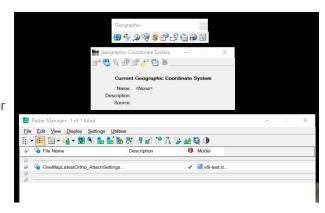

"No elements

found. Raster image is currently reprojected.

Try turning off your Geographic Coordinate System. It is first button in the Geographic toolbar.

This should allow you to apply a clip. You can reapply the Coordinate system after if needed.

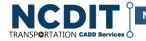

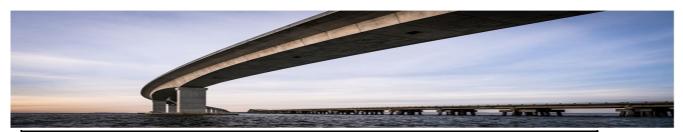

| Unit / Division                                                                                                    | CADD Coordinator                            | Email Address                             |
|----------------------------------------------------------------------------------------------------|---------------------------------------------|-------------------------------------------|
| Environmental Analysis Unit                                                                                                    | Tyler Stanton (backup)                      | tstanton@ncdot.gov                        |
|                                                                                                    | Dave Johnson (prime)*                       | ddjohnson@ncdot.gov                       |
| Feasibility Studies (no separate workspace                                                                                                    | Sonya Tankersley (prime)                    | stankers-<br>ley@ncdot.govsdyork@ncdot.g  |
| currently)                                                                                                    | Shane York (backup)                         | OV                                        |
|                                                                                                    |                                             |                                           |
|                                                                                                    | Varia Millar (haaluus)                      | kbmiller@ncdot.gov                        |
| Geotechnical Engineering                                                                                                    | Kevin Miller (backup) Michael Wang (prime)* |                                           |
|                                                                                                    | Wichael Wang (prime)                        | mawang@ncdot.gov                          |
|                                                                                                    |                                             | and a second of the second                |
| Hydraulics                                                                                                    | Michelle Berry (backup)                     | mgberry@ncdot.gov                         |
|                                                                                                    | Bill Elam (prime)*                          | bill.elam@aecom.com                       |
| ITS and Signals                                                                                                    | Nick Zinser                                 | rnzinser@ncdot.gov                        |
| Location and Surveys                                                                                                    | Emory Kincaid (prime)*                      | ekincatid@ncdot.gov                       |
| ·                                                                                                    | Donnie Stallings (backup)                   | dstallings2@ncdot.gov                     |
| Plans and Standards Management                                                                                                    | Joel Howerton                               | jhowerton@ncdot.gov                       |
|                                                                                                    | Kyle Kempf                                  | kkempf@ncdot.gov                          |
| Photogrammetry                                                                                                    | Gena Neal (prime for CADD side)             | genaneal@ncdot.gov                        |
| · notegrammen y                                                                                                    | Faith Driver (prime for stereo)             | fsdriver@ncdot.gov                        |
|                                                                                                    | Dennis Medley*                              | <u>isanvenænedot.gov</u>                  |
| Roadside Environmental Unit                                                                                                    | Jeffrey Walston (prime)                     | jdwalston@ncdot.gov                       |
|                                                                                                    | Bob Kopetsky (backup)                       | jefflackey@ncdot.gov                      |
|                                                                                                    | Jeremy Goodwin* (prime)                     | bkopetsky@ncdot.gov                       |
| Roadway Design                                                                                                    | Jason Moore (backup)                        | ajmoore@ncdot.gov                         |
| Trouble of the state of the state of the sta | Oak Thammavong* (prime)                     | sothammavong@ncdot.gov                    |
| Signing and Delineation                                                                                                    | Walter Johnson * (prime)                    | walterjohnson@ncdot.gov                   |
| olgrining and Demication                                                                                                    | Ashley Matthews (backup)                    | akmatthews@ncdot.gov                      |
|                                                                                                    |                                             | jdhawk@ncdot.gov                          |
| Structures Management                                                                                                    | James Hawk * (prime)                        |                                           |
|                                                                                                    | Nick Pierce (backup)                        | napierce@ncdot.gov<br>gjloughry@ncdot.gov |
| Utilities                                                                                                    | Jon Loughry* (prime)                        | jdbeaver1@ncdot.gov                       |
| Work Zone Traffic Control                                                                                                    | Justin Beaver* (prime)                      | ,                                         |
| Dell'District                                                                                                    | Prod One that ( )                           | bsmythe@ncdot.gov                         |
| Rail Division                                                                                                    | Brad Smythe* (prime)                        | , - —                                     |
|                                                                                                    | Brian Gackstetter* (prime)                  | begackstetter@ncdot.gov                   |
| Division of Avietics                                                                                                    | Lena White (backup)                         | arwright3@ncdot.gov                       |
| Division of Aviation                                                                                                    | Alicia Wright (prime)                       |                                           |
|                                                                                                    | Glen Ayes                                   | gayes@ncdot.gov                           |
| Central Construction Unit (no separate                                                                                                    | Bryan Edwards                               | bledwards1@ncdot.gov                      |
| workspace)                                                                                                    |                                             |                                           |

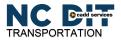

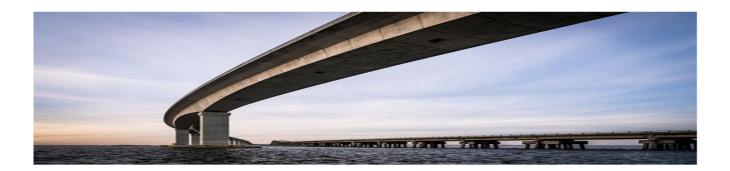

## North Carolina Department of Transportation

# Virtual –Research & Innovation Summit 2.0

## October 5-6, 2021

This will be an online learning experience.

Learn more at www.hsrc.unc.edu/ncdot-ri-summit

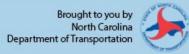

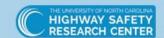

Hosted by UNC Highway Safety Research Center

## **Project Delivery Network Version 2.0 Available**

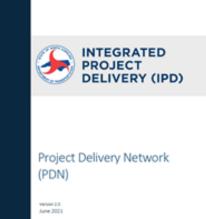

The N.C. Department of Transportation's Project Delivery Network (PDN) is updated – Version 2.0 of the PDN is now available. Replacing version 1.1, this version is a holistic update to every discipline within the document. The update includes:

- A new estimate process for construction, right-of-way and utilities
- Additional Stage 4 information about letting, award and contract execution
- Stage 5: Construction Phase
- · Updates to the project management role
- ATLAS indicators on deliverables required to be uploaded to the work bench
- An interactive PDN activity diagram allowing users to customize discipline path(s) throughout the process

See the Full List of Updates > 2021-June-IPD-Articles.pdf (ncdot.gov)

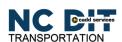

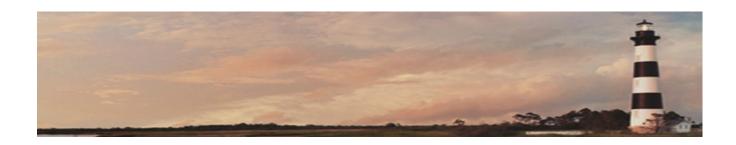

## **Meet Our Bentley Advisors**

### Elizabeth Lee— Our ProjectWise Guru

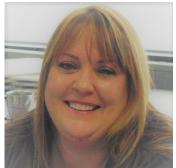

I joined Bentley in 2021 to fulfill the role as the full-time ProjectWise Resident Consultant for NCDOT. I am a long-time user of Intergraph and Bentley software, going back to Intergraph IGDS on VAX workstations (the precursor to MicroStation) in 1985. I spent most of my career at Dillard's Department Stores as their CADD Manager and ProjectWise Administrator. During my time at Dillard's, I learned the importance and benefits of engineering collaboration with ProjectWise to manage work across a large organization. I live in Little

Rock, AR and outside of work I enjoy participating in a medieval reenactment group and volunteering at my local Humane Society.

### Ethan Schwartz— Our OpenRoads Guru

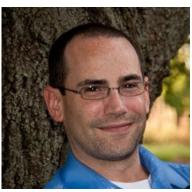

I live just North of Columbus, Ohio. My experience with Bentley goes back 22 years when I got out of school with my degree in Civil Engineering. The first Engineering firm I started with put me on the task of learning MicroStation and GEOPAK for the office. I cut my teeth programming input files and criteria runs for GEOPAK Road. In 2003 I took a position with a local Bentley reseller and training center where I learned to teach others the ins and outs of the software. From there I went on to help firms large and small in the mid-west on getting the most out of their Bentley

products. I've worked on a wide variety of projects. From large highway design-build projects to small Right of Way takes and descriptions, and I've seen the design process move from 2D cross section based to 3D model based with ORD. In 2021 I joined the Bentley Civil Infrastructure Team as a full time Expert Advisor for North Carolina DOT to help get NCDOT up and running on ORD. Outside of work, I enjoy spending time with my family, watching movies and trying out local pizza shops."

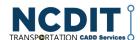

### **Last Words**

ProjectWise Login Guide

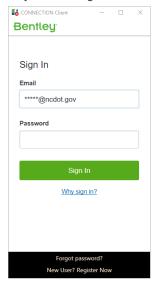

 Log into Connection Client, will open in another box. Just input your NCDOT email address, click Password. No p

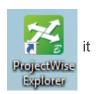

- Click onto ProjectWise Explorer Start, Bentley, ProjectWise Explorer
- is needed for access

click on + for the NCDOT Production

Make sure that the NCDOT Production

datasource and the Bentley IMS are selected. Click Log In

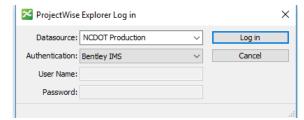

## And Finally What is your complete computer name?

In Windows 10 simply go to File Explorer =>This PC =>right click, properties, and half way down is the full computer name.

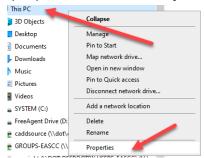

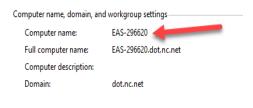

Note: all NCDOT computer names should be in the following form.

Unit (up to 3 char) - FANumber (6 char.) D14-#####L (add an L if it is a laptop)

For example

EAS-296620 for a workstation EAS-456732L for a laptop

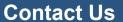

NCDIT, - Transportation, ETS ,EAS, **CADD Services** 

**Web Address** 

https://connect.ncdot.gov/ resources/CADD/Pages/ default.aspx

#### **Mailing Address**

Century Center Complex Bldg. A 1597 Mail Service Center Raleigh, NC 27699-1597

Phone: 919.707.7030

Fax: 919.212.3072

**IT West** 

/co: Bridge Maintenance 1296 Prison Camp Road Newton, NC 28658

Phone: 828.468.6255

#### **NCDOT Intranet address**

https://inside.ncdot.gov/ Business/technology/Pages/ Tech-CADDServices.aspx

"Some problems are so complex that you have to be highly intelligent and well informed just to be undecided about them."

-Laurence J

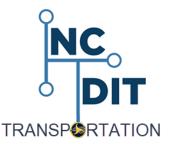

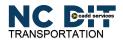